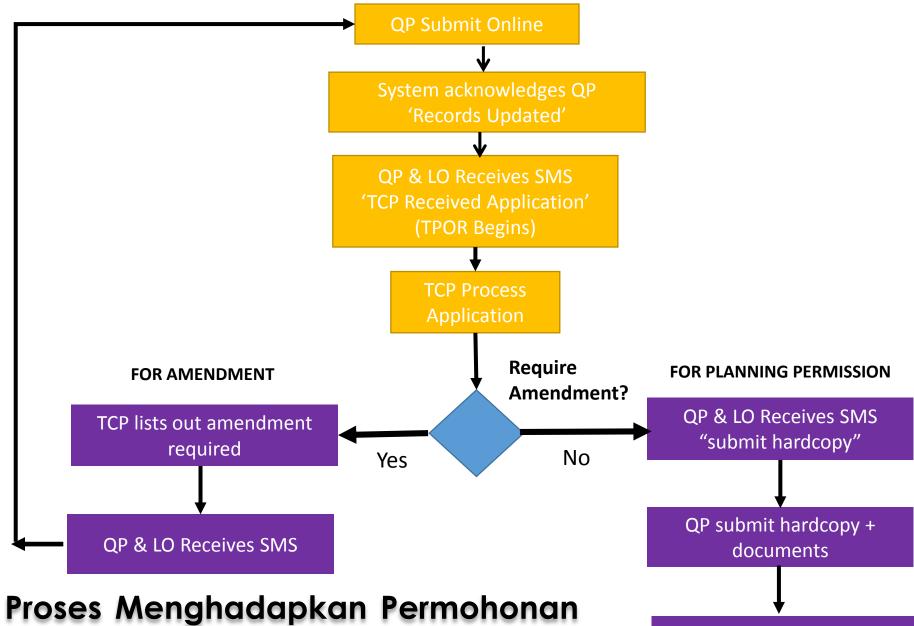

Kebenaran secara Online

TCP stamps plan & approval letter issued